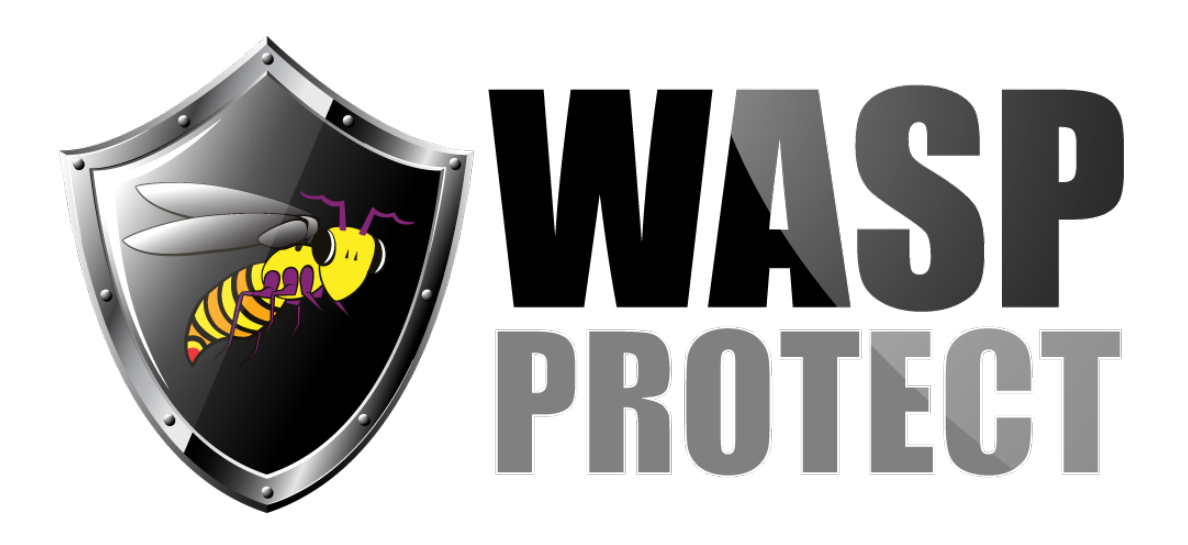

[Portal](http://support.waspbarcode.com/) > [Knowledgebase](http://support.waspbarcode.com/kb) > [Software](http://support.waspbarcode.com/kb/software) > [Labeler](http://support.waspbarcode.com/kb/labeler) > [Version 7 >](http://support.waspbarcode.com/kb/version-7-3) [Labeler v7.1.5 on Windows 10](http://support.waspbarcode.com/kb/articles/labeler-v7-1-5-on-windows-10-v1803-at-quit-unhandled-error-appears) [v1803: At quit, Unhandled Error appears](http://support.waspbarcode.com/kb/articles/labeler-v7-1-5-on-windows-10-v1803-at-quit-unhandled-error-appears)

## Labeler v7.1.5 on Windows 10 v1803: At quit, Unhandled Error appears

Scott Kircher - 2018-06-08 - in [Version 7](http://support.waspbarcode.com/kb/version-7-3)

On Windows 10 v1803, when Labeler v7.1.5 is quit normally (X out of application window, File tab, Exit), a message appears:

Unhandled Error

An error occurred in the application. For more information, please check the log file WaspLabelerV7.log

**OK** 

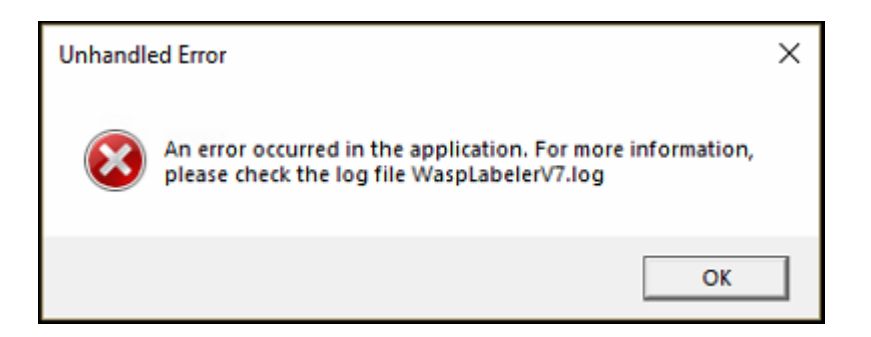

At this time, the cause is unknown other than a change introduced in Windows 10 v1803 (April 2018).

This error can be ignored. If there are unsaved changes when quitting, Labeler will prompt and allow saving changes before throwing the error.

Wasp is investigating and will update this article if any workaround or fix is found.

More information:

Error verbiage from WaspLabelerV7.log:

```
2018-06-07 15:34:08.198 2 ERROR | ------------------------------ Unhandled Exception
Information ------------------------------
2018-06-07 15:34:08.198 2 ERROR | ------ Exception Message-------
2018-06-07 15:34:08.198 2 ERROR | A task was canceled.
2018-06-07 15:34:08.198 2 ERROR | ------------------------------
2018-06-07 15:34:08.198 2 ERROR | ------------Source-------------
2018-06-07 15:34:08.198 2 ERROR | mscorlib
2018-06-07 15:34:08.198 2 ERROR | ------------------------------
2018-06-07 15:34:08.198 2 ERROR | ------- Stack Trace-----------
2018-06-07 15:34:08.198 2 ERROR | at
System.Runtime.CompilerServices.TaskAwaiter.ThrowForNonSuccess(Task task)
                      | at
System.Runtime.CompilerServices.TaskAwaiter.HandleNonSuccessAndDebuggerNotification
(Task task)
                      | at
System.Windows.Threading.DispatcherOperation.Wait(TimeSpan timeout)
                      | at
System.Windows.Threading.Dispatcher.InvokeImpl(DispatcherOperation operation,
CancellationToken cancellationToken, TimeSpan timeout)
                     | at System.Windows.Threading.Dispatcher.Invoke(Action callback,
DispatcherPriority priority, CancellationToken cancellationToken, TimeSpan timeout)
                      | at MS.Internal.WeakEventTable.OnShutDown()
| at an at an at an at an at a
MS.Internal.WeakEventTable.WeakEventTableShutDownListener.OnShutDown(Object
target, Object sender, EventArgs e)
                      | at MS.Internal.ShutDownListener.HandleShutDown(Object sender,
EventArgs e)
```